**Develop Ios Apps Tutorials**>>CLICK HERE<<<</p>

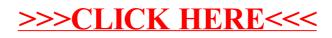